# **Site vs. Location**

ന

This page has been moved to<https://support.goalexandria.com/site-vs-location/>

Alexandria has multiple ways to indicate "where" a patron or copy is associated with. The two main types are what we call **sites** and **locations**. The typical Alexandria setup assumes you are separating copies and patrons by sites, and may or may not be using locations for further designation. However, in some cases, it may make more sense to operate with a single site.

Which setup will work best for you? Here are some things you should consider before making a decision.

**Sites** are typically physical locations that separate your collection; usually these are individual schools in a district that wants its collection in a [Centralized Catalog.](http://support.companioncorp.com/display/ALEX/Centralized+Catalog) The sites you're licensed for can be viewed and modified in [Sites Management](http://support.companioncorp.com/display/ALEX/Sites). Each site's record includes...

- a site code—a short, unique identifier that can quickly be used to identify your site,
- your site's address and notes that can appear in Researcher,
- and the email address associated with the site (the "from" address for emails sent to patrons of this site).

Patrons belong to a single site, although they can have operator access to multiple sites. Titles (and usually e-resources) are not associated with a single site, but their copies belong to a single site. The site a patron or copy belongs to is important in the site preferences you have set for, say circulation rules, emails, and more.

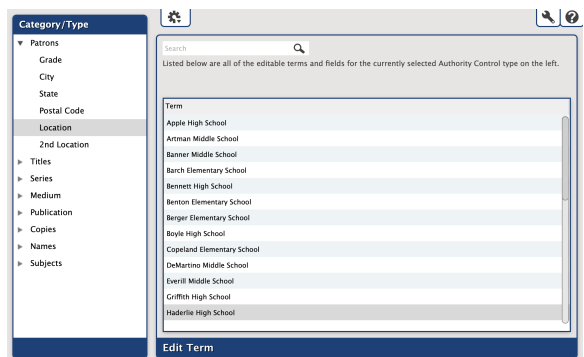

**Authority Control\***

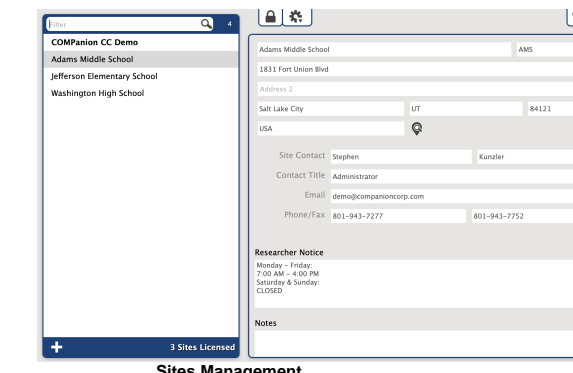

**Sites Management**

**Locations** are a further distinction of a patron or copy's physical location within their site. The terms for those primary and secondary locations can be customized in [Terminology Preferences.](http://support.companioncorp.com/display/ALEX/Terminology+Preferences) Typically, the patron primary location is Homeroom for schools. But with resource centers, your locations would probably be school names. No circulation rules or policies are associated with locations.

**\***Keep location names consistent by using [Authority Control](http://support.companioncorp.com/display/ALEX/Authority+Control).

If you choose to primarily use locations, you'll have one site. If you choose to have multiple sites, you'll be able to use locations as well.

# **Physical location**

Λ

**Sites** are for physically separate buildings and addresses. Because of this, sites give you some extra features to deal with [interlibrary loans.](http://support.companioncorp.com/display/ALEX/Interlibrary+Loans) This includes an In-Transit status for transporting items to another building when necessary.

But if you are operating at a single physical location, using sites can be extra work for you. For instance, if you bookdrop a copy from a "different" site (if you are logged in at WHS and the copy belongs to AMS), Alexandria will put the copy in transit and you will need to bookdrop it while logged into the correct site to make it available again. Unless your site needs this kind of accountability, you'd want to use **locations** instead.

#### **Resource Centers**

A single [resource center](http://support.companioncorp.com/display/ALEX/Resource+Centers) that serves multiple schools or districts could use locations. Although it does matter where patrons are because of delivery, all items are stored in the same physical place. Use a combination of locations and policies to separate patrons. You can also use policies to separate items if they need specific permissions or restrictions.

#### **Sites**

With sites, you have one more degree of separation.

- **Copy Example:** Site "Adams Middle School" > Copy Location "Special Collection" > Shelving Location "Back shelf" > Call Number "SPE ART"
- **Patron Example:** Site "Adams Middle School" > Location "Griffith" > 2nd Location "Jones"

Locations (homerooms) show in Circulation by site. So if you're working at Adams Middle School, you'll only see the homerooms for that school.

#### Locations

Typically, locations are homerooms. However, if you aren't using sites, but your patrons are at different sites, you may need the Location field for that. In which case, you might put Homeroom under 2nd Location.

**Patron Example:** Location "James Middle School" > 2nd Location "Griffith"

If you only have one site, you cannot separate locations. Consequently, they will all show under that one site.

### **Researcher**

Researcher can be split by sites, but not locations.

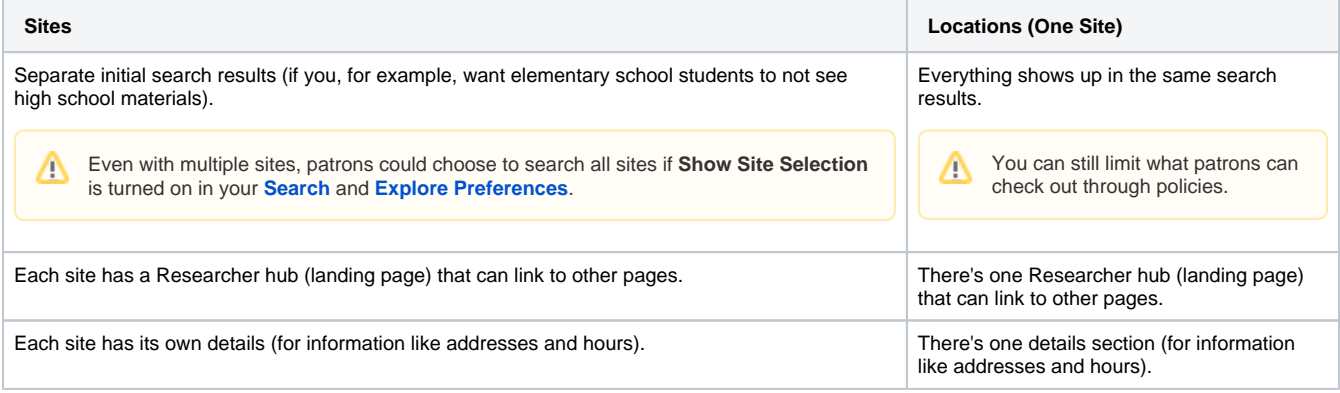

# **Patrons/Items**

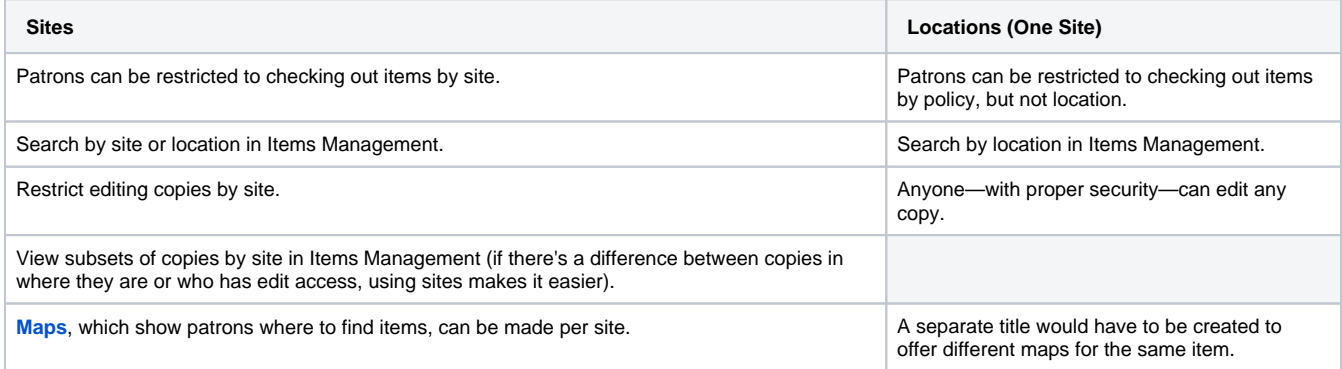

# **Preferences**

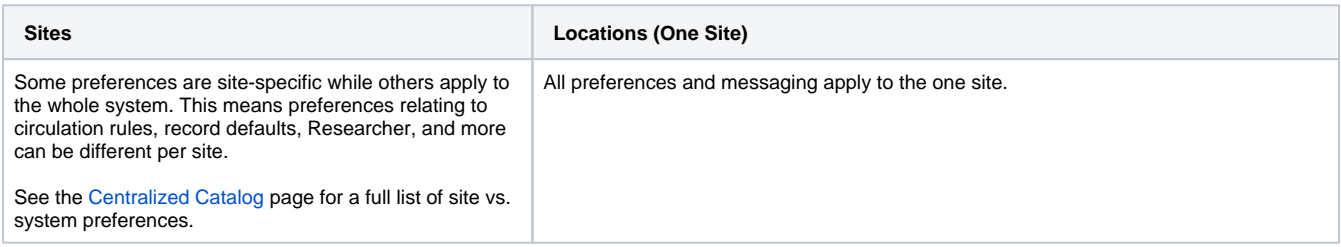

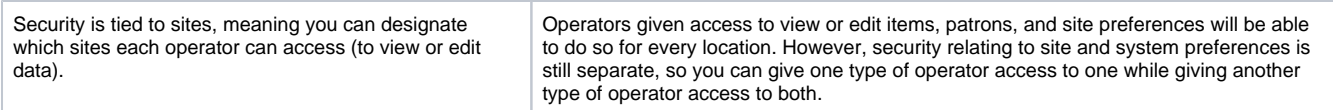

# **Reports/Utilities**

Most reports and utilities have selections for both site and location. And you can print locations on labels, just like site.

Still not sure which you should choose? [Contact Customer Support](http://support.companioncorp.com/display/ALEX/Contact+Us) to go over your setup options.